**Hewlett Packard Enterprise** 

# CHAPEL 1.31/1.32 RELEASE NOTES: GPU SUPPORT

Chapel Team June 22, 2023 / September 28, 2023

### GPU SUPPORT OUTLINE

- Background
- Features
- Portability
- Performance
- Next Steps

## BACKGROUND

Background

- We are adding native GPU support to Chapel
	- A highly desired feature, given the potential to be a clean and portable way of programming GPUs
	- GPUs are more and more common in supercomputers
		- –Over 95% of the compute capability on Frontier (currently #1 on the top-500) comes from its GPUs
- In earlier releases, we've…

…moved from an idea (**1.23**), to a demo (**1.24**), to a user-accessible feature on NVIDIA GPUs (**1.25**), … …to being able to drive multiple GPUs on one locale (**1.26**), and then multiple locales (**1.27**).

- We started to focus on performance and portability during **1.29** / **1.30**
- **1.31** / **1.32**: continued push on performance and portability, responded to uptick in user requests
	- –**Performance:** optimizations impacting many benchmarks, ability to use Chapel tasks with GPUs
	- –**Portability:** AMD/NVIDIA parity, initial support for CUDA 12/ROCm 5, new cpu-as-device mode
	- –**Community:** new users trying out GPU support, significant increase in GitHub interactions
	- –Also new features for users and capabilities for developers

GitHub Activity Summary

- GPU support has started to receive attention
- Before 1.30:
	- **2 user-reported issues** were opened
- Between 1.30 and 1.32:
	- we had **21 user-reported issues**
- During 1.31/1.32, we prioritized resolving user issues
	- we closed **27 total issues**,
	- **14** of them were reported by users
- We also started to report issues publicly ourselves
	- ... while migrating internal discussions to the public repo

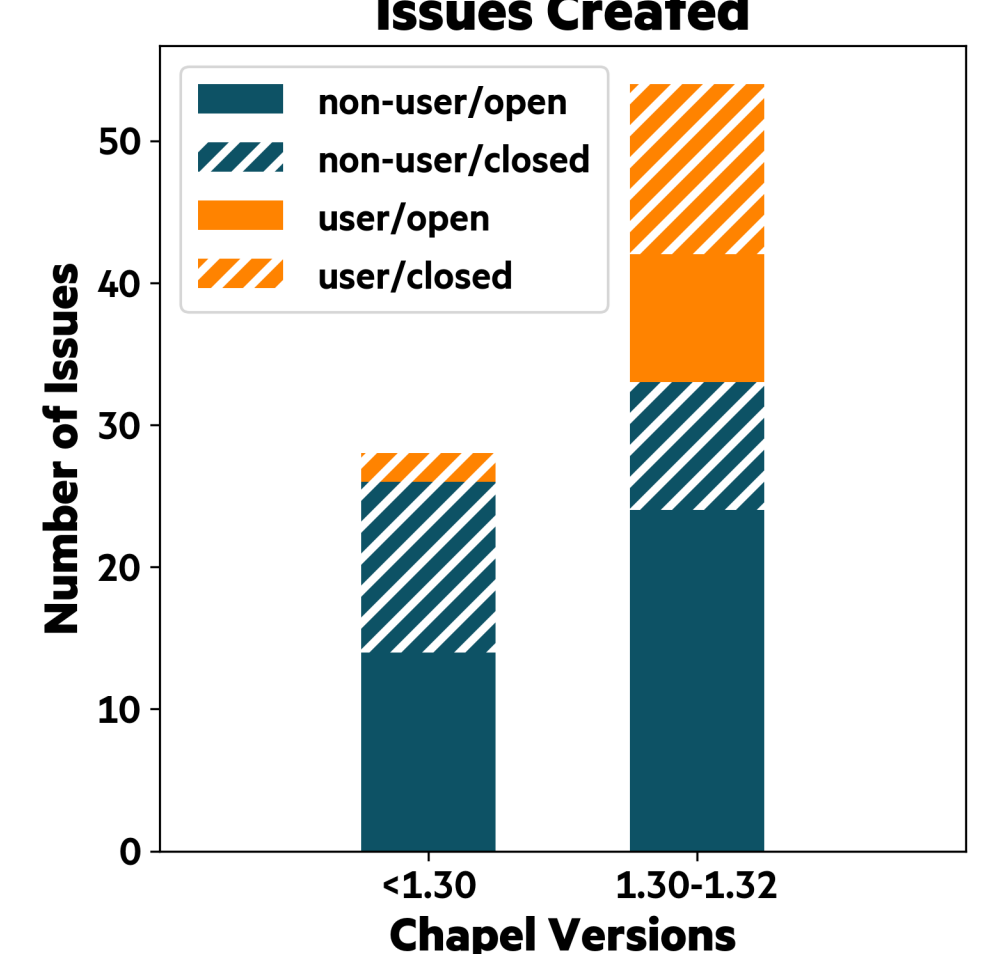

#### **Issues Created**

H

## CRASH COURSE IN GPU PROGRAMMING USING CHAPEL

}

#### Vector Increment Example: Basics

 **on** here.gpus[0] { 'on' statement targets a GPU

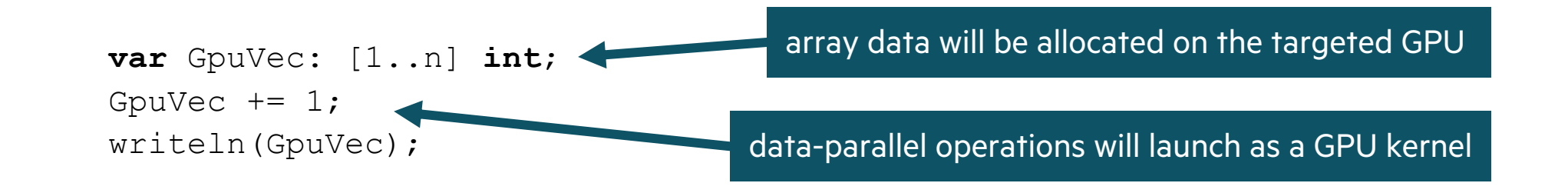

Vector Increment Example: Data Offload via Bulk Array Assignment

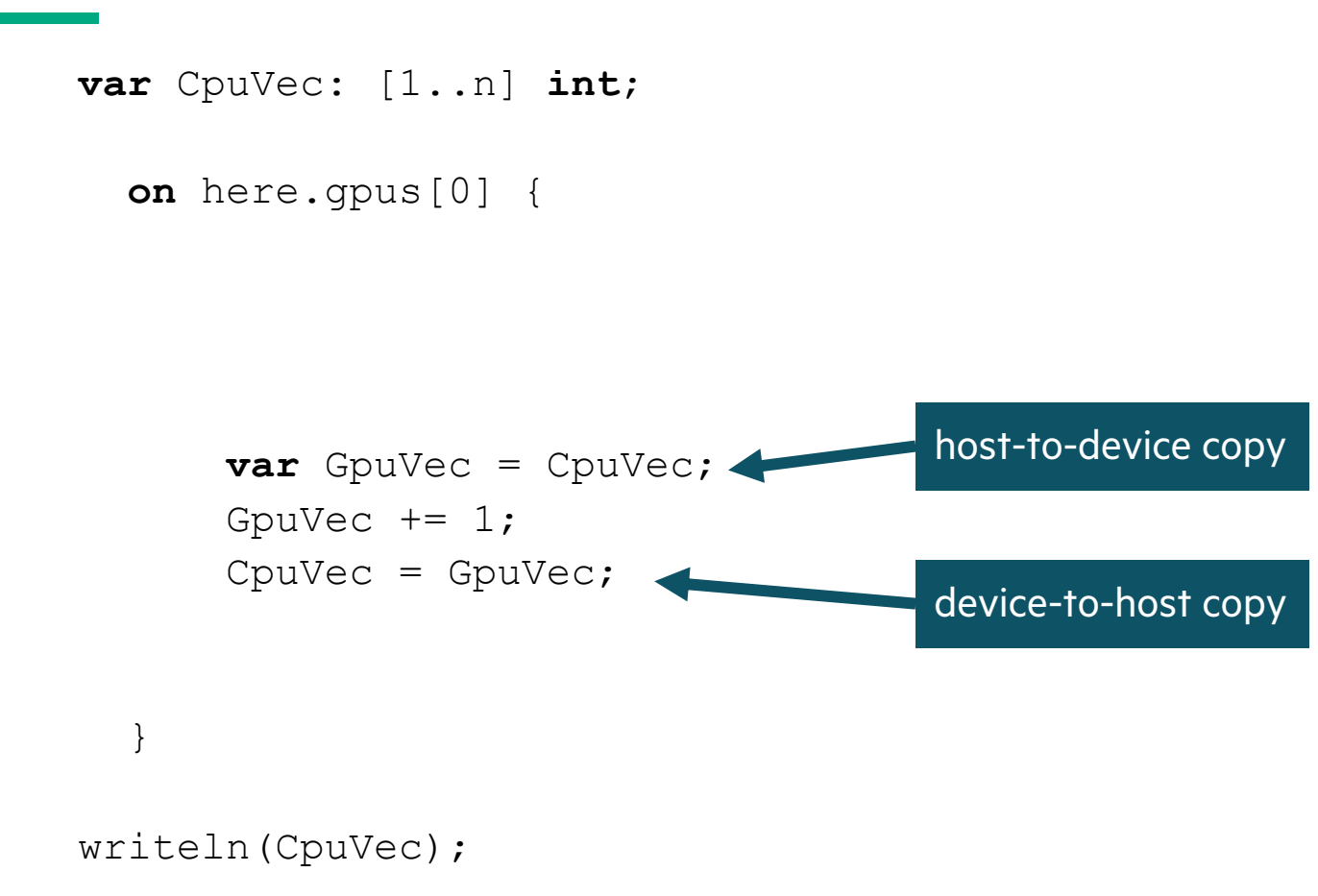

Vector Increment Example: Multiple GPUs via 'coforall'

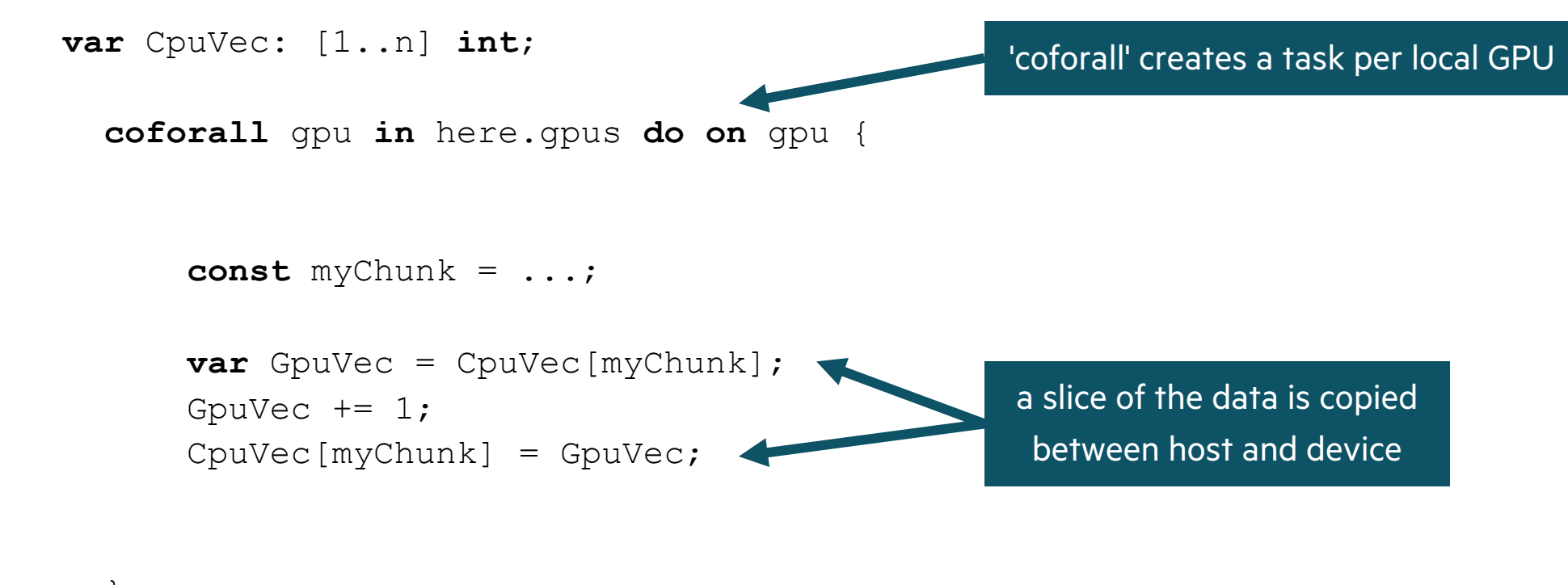

#### }

writeln(CpuVec);

Vector Increment Example: Multiple GPUs on Multiple Locales

```
var CpuVec: [1..n] int;
coforall loc in Locales do on loc {
   coforall gpu in here.gpus do on gpu {
                                                     'coforall' over all locales
```

```
 const myChunk = ...;
```

```
 var GpuVec = CpuVec[myChunk];
GpuVec += 1; CpuVec[myChunk] = GpuVec;
```

```
 }
}
writeln(CpuVec);
```
Vector Increment Example: Multiple GPUs using Multiple Tasks on Multiple Locales

```
var CpuVec: [1..n] int;
coforall loc in Locales do on loc {
   coforall gpu in here.gpus do on gpu {
     coforall workerId in 0..<numTasks {
       const myChunk = ...;
       var GpuVec = CpuVec[myChunk];
      GpuVec += 1;CpuVec[myChunk] = GpuVec; }
 }
}
writeln(CpuVec);
                                                              'coforall' to create 
                                                            multiple tasks per GPU
                                                        This pattern has significantly
                                                        improved performance in 1.32
                                                        See the "Performance" part of this deck.
```
Overview of Changes in 1.31 and 1.32

#### **Performance:**

- Faster array access in kernels
- Faster Math library calls
- Faster multitasking on GPUs
- Turned the faster memory strategy on by default
- Peer-to-peer access features and exploration

### **Portability:**

- CPU-as-Device mode
- AMD/NVIDIA feature and performance parity
- Initial Intel exploration
- CUDA 12/ROCm 5 support

### **New Features and Capabilities:**

- Standalone atomic functions
- '--report-gpu' compiler flag
- Ability to compile for multiple NVIDIA architectures
- Improved debugging features:
	- –Ability to inspect assembly for AMD GPUs
	- Improved auto-generated kernels' names
	- –New loop attribute '@assertOnGpu'

### FEATURES

- Atomic Operations
- '--report-gpu' flag
- Assembly Inspection
- '@assertOnGpu' attribute
- Multi-arch compilation
- Improved Kernel Naming

### ATOMIC OPERATIONS ON GPU

### **Background:** GPUs have support for atomic operations (add, compare

#### **This Effort:** Added the following procedures for atomic operations to

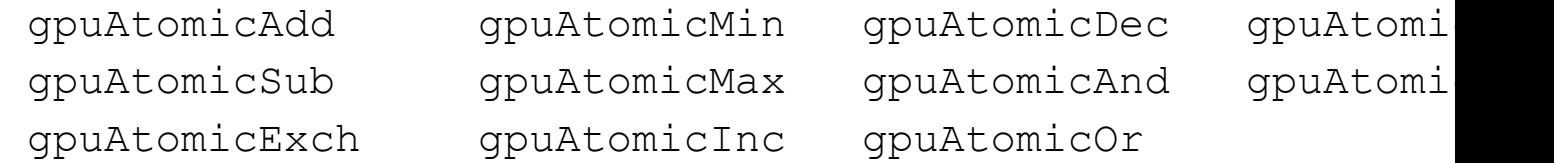

#### **Status:** Almost all operations are supported on NVIDIA and AMD GPU

- Caveat: 64-bit, signed, atomic 'min' and 'max' operations do not work wh
	- These operations are not supported in HIP version < 5.7 (we currently support
	- –We produce a compile-time error if these are used and 'CHPL\_GPU=amd' is set

#### **Next Steps:**

- Allow using variables with Chapel's 'atomic' type and have them lower to
- Enable atomic min and max on AMD GPUs once we support HIP versions

### --REPORT-GPU FLAG

**Background:** Chapel generates kernels for all GPU-eligible loops

- Users may want to know what loops are and are not GPU-eligible
- 'assertOnGpu' does a compile-time eligibility check, but needs to be appl

**This Effort:** Added '--report-gpu' to chpl to dump loop eligibility infor

• We report on all loops that are order-independent and not already in a G

**Impact:** The following code produces the following output when compiled w

```
foreach \textbf{i} in 0 \dots 10 do A[i] = \text{callToExtern}();
foreach i in 0..10 do A[i] * = 2;foreach i in 0..10 do A[i] += 2;
                                                                 GPU INEI
                                                                 ---------------------
                                                                 foo.chpl:1
                                                                 GPU ELIO
                                                                  -------------------
                                                                 foo.chpl:2
                                                                 foo.chpl:3
```
**Next Steps:** Consider increasing the verbosity for when we report GF

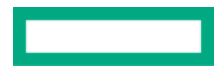

### EMITTING GPU ASSEMBLY WITH --SAVEC FLAG

**Background:** --savec dumps code that can help users gain performan

- When using the C backend, it saves C files
- When using LLVM, it saves various llvm-related intermediate files – (the name "savec" needs to change, at least for LLVM, see  $\#18602$ )
- When compiling for NVIDIA GPUs, it also stores a PTX assembly file –but previously we did not do this for AMD

**This Effort:** Ensured --savec outputs GPU-related assembly for NVID

#### **Impact:**

- Regardless of GPU target, we output a 'chpl\_\_gpu.s'
- In the generated assembly, kernels are named 'chpl\_gpu\_kernel\_<fileNar
- We now documented this in the technote and intend to support it going

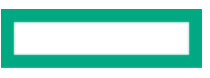

### ASSERT-ON-GPU ATTRIBUTE

#### **Background:**

- Ensuring that loops were GPU-eligible was handled by a special 'assertOnGpu( )' function
- Calls to 'assertOnGpu( )' were either compile-time or run-time depending on its position, which was unusual – If 'assertOnGpu( )' was a top-level statement in an ineligible loop, compiler reported an error immediately

### **This Effort:**

- Use recently-added loop attributes to introduce '@assertOnGpu', which always performs a compile-time check
- Precludes the need for differentiating function behavior *if it's at the top level*

```
@assertOnGpu
foreach a in A do a += 1;
```
#### **Status:**

- '@assertOnGpu' is the preferred way to check GPU eligibility
	- the standalone 'assertOnGpu' function is deprecated

### **Next Steps:**

• Investigate if a runtime-only assertion (like 'assertOnGpu()' not-at-top-level) is necessary

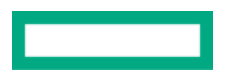

## MULTI-ARCHITECTURE GPU EXECUTABLES

#### **Background:**

- It's common for GPU-enabled programs to embed multiple GPU binaries
	- –Enables a compiled program to run on devices with different GPU hardware
	- e.g., a cluster with different GPU nodes, or a laptop with dedicated and integra

#### **This Effort:**

• Added prototypical support for multi-architecture executables to Chape

#### **Status:**

- Initial support for multi-architecture executables for NVIDIA
	- –To access, pass comma-separated architectures to '--gpu-arch'
		- > **chpl --gpu-arch sm\_70,sm\_80**
- Current approach relies on using the lowest-common version of PTX for –with additional effort, could specialize PTX per architecture

#### **Next Steps:**

• Investigate additional specialization for architectures and multi-vendor s

### GPU KERNEL NAMING

#### **Background:**

- Chapel generates GPU kernels by translating loops into procedures (named 'chpl\_gpu\_kernel')
- If multiple kernels are present, the built-in mangling appended '\_1', '\_2', and more
- However, 'chpl\_gpu\_kernel\_1' isn't very descriptive, and doesn't make for easy debugging

### **This Effort:**

• Change the GPU kernel naming policy to include the filename and line number. e.g.,

```
chpl gpu kernel fileName line 13
chpl gpu kernel fileName line 37
```
#### **Status:**

• Kernel naming changes are available in 1.32

### **PORTABILITY**

- AMD/NVIDIA Parity
- Intel Explorations
- CPU-as-Device mode
- CUDA 12/ROCm 5 support

### GPU ARCHITECTURE FEATURE PARITY

**Background:** In 1.30, some Chapel code was not portable across AMD and NVIDIA GPUs

• Specifically, using the 64-bit versions of these functions caused compile-time failures when building for AMD:

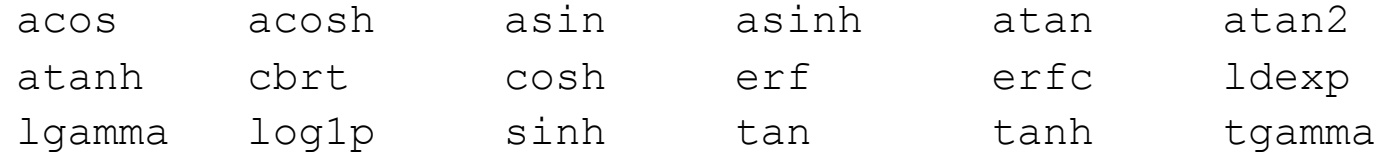

**This Effort:** Fixed a bug causing us to erroneously link to the wrong version of these math functions

**Status:** We now support the same math functions for NVIDIA and AMD

### GPU ARCHITECTURE PERFORMANCE PARITY

**Background:** In 1.30, HPCC-Stream was competitive with CUDA on NVIDIA but not with HIP on AMD

**This Effort:** Updated runtime to avoid calling a deprecated HIP API

**Impact:** Stream now performs competitively to C+HIP on AMD

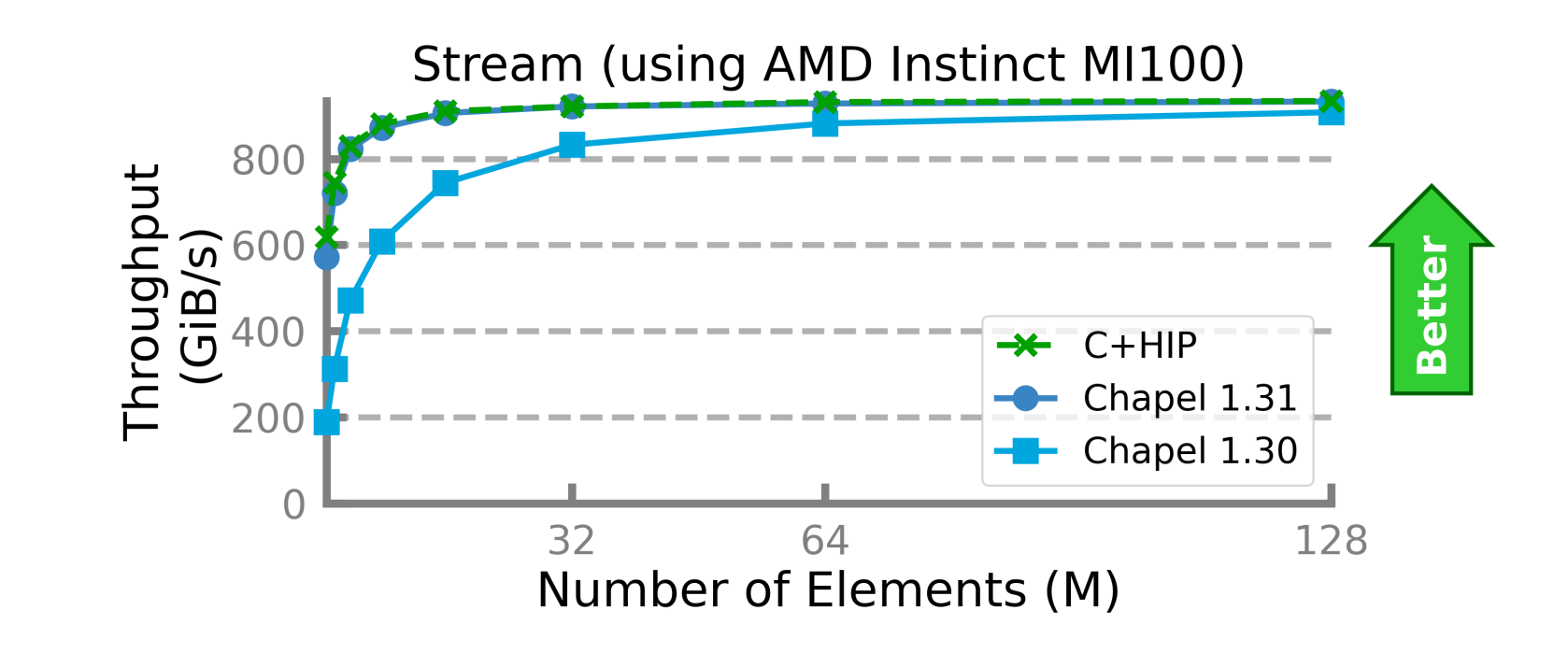

### TARGETING INTEL GPUS

#### **Background:**

- Chapel supports targeting NVIDIA and AMD GPUs; but Intel GPUs are not supported, yet
	- –LLVM does not support targeting Intel GPUs

#### **This Effort:**

- We investigated Intel's LLVM-based 'dpc++' compiler
	- –Discovered that default builds may not be suitable for use as the system LLVM
	- –Headers and some tools are missing

### **Next Steps:**

- Allow Chapel to be built with Intel's LLVM as the system LLVM
	- –Create documentation for it for advanced users
- Implement a runtime layer for Intel GPUs based on oneAPI Level Zero

### Background and This Effort CPU-AS-DEVICE MODE

**Background:**

- Chapel's GPU support required the runtime to be built with CUDA or HIP as a dependency
	- –This meant that even simple development must be done on a system with actual GPUs
- Being able to start HPC-oriented development on a personal computer is an important part of productivity
	- e.g., Chapel also allows multilocale development on a personal computer

**This Effort:** Chapel now has a *cpu-as-device* mode for GPU programming without GPUs

- No CUDA/HIP dependencies, no need for actual GPUs
- To enable this mode:
	- **> export** CHPL\_LOCALE\_MODEL=gpu *# required for GPU support in general*
	- **> export** CHPL\_GPU=cpu *# mandatory to enable cpu-as-device mode. i.e., will never be set automatically*

## CPU-AS-DEVICE MODE

**Status** 

- Compiler works similarly, but the original loop will always execute
- Runtime's calls bump up diagnostic counters as appropriate, redirect to other parts of the runtime
	- i.e., GpuDiagnostics can be used normally in most cases

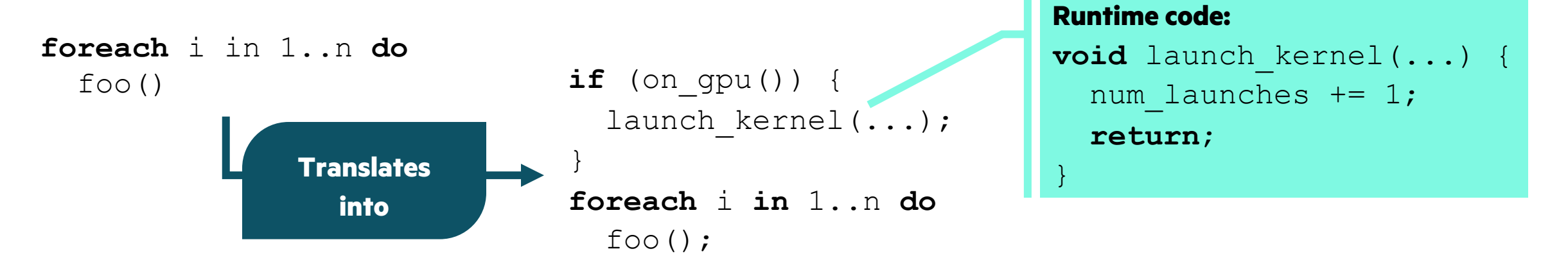

- '@assertOnGpu' on a loop generates:
	- Compiler error: if the loop is not GPU-eligible
	- Runtime warning: if the loop is run on a non-GPU locale
		- The warning can be disabled by setting the 'CHPL\_GPU\_NO\_CPU\_MODE\_WARNING' environment variable

## CPU-AS-DEVICE MODE

Next Steps

- We plan to address some behavior differences we observed
	- Nested GPU-eligible loops cause GpuDiagnostics to register more kernel launches than expected
	- Argument passing and outer variable usage details are not captured in this mode –We were unable to reproduce some actual GPU bugs in this mode
	- The generated kernel is discarded while generating the final code
		- –There's no generated kernel code that is very useful for advanced debugging during development

```
if (on gpu())
                                     launch kernel(...);
                                  }
                                  else { // need 'else' now
                                      foreach i in 1..n do
                                       foo();
                                  }
foreach i in 1..n do
  f \circ \circ ()Will translate
                   into
                                                                  Runtime code:
                                                                  void launch kernel(...) {
                                                                    num launches += 1; for (int threadIdx...
                                                                        call_kernel(kernel, 
                                                                                      threadIdx,
                                                                                      ...);
                                                                     return;
                                                                  }
```
### CUDA 12.X SUPPORT

#### **Background:**

- Chapel supported CUDA 11.x and 10.x with some limitations
- CUDA 12.x was not supported before
	- –Main blocker: LLVM/Clang 15 (highest version Chapel supports) does not support CUDA 12.x
	- –Noted by multiple users
- LLVM/Clang 16 supports CUDA 12

### **This Effort:**

- We patched our bundled LLVM (version 15) to support CUDA 12
- Unsupported versions generate an error while building Chapel

### **Status:**

• CUDA 12 is now supported only when using the bundled LLVM

### **Next Steps:**

- Complete LLVM 16 upgrade to enable CUDA 12 support with system LLVM too
- Consider dropping CUDA 10.x support

– Should be a documentation change only: we do not maintain any code to support 10.x specifically

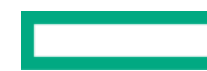

### ROCM 5.X SUPPORT

#### **Background:**

- Chapel supported ROCm 4.x
- ROCm 5.x was not tested before

#### **Status:**

- Uns[upported](https://github.com/chapel-lang/chapel/issues/23480) versions generate an error while building Chapel
- **5.0, 5.1:** Fully supported
- **5.2-5.4:** Supported, but deprecation warnings from clang are expected
	- The way the compiler uses a clang tool to bundle device and host binaries is do
	- –We plan to fix this soon
- **5.5+:** Not supported
	- –These versions require LLVM 16
	- –There may be a way to use LLVM 15, or patch it similarly to LLVM 16
	- For now, we are waiting on the LLVM 16 upgrade
- **5.7+:** Not supported, but required for 64-bit, signed 'gpuAtomicMax' and
- See  $\frac{\#23480}{ }$  for the most up-to-date status of ROCm 5.x support

### PERFORMANCE

- Faster Array Access
- Peer-to-Peer Access
- Array-On-Device
- Task Parallelism with GPUs
- Faster Math Library Calls
- GPU Specialization

### FASTER ARRAY ACCESS IN KERNELS

Background and This Effort

### **Background:**

- Arrays have two layers of indirection to get to underlying data
- Loop Invariant Code Motion (LICM) is an optimization that moves code from inside to outside a loop –Helps avoid repetitive computations that always have the same value (e.g., 1+1).
	- –Can be used to move array metadata access, too
- Chapel's LICM optimization is conservative; arrays passed by reference are not considered "constant"

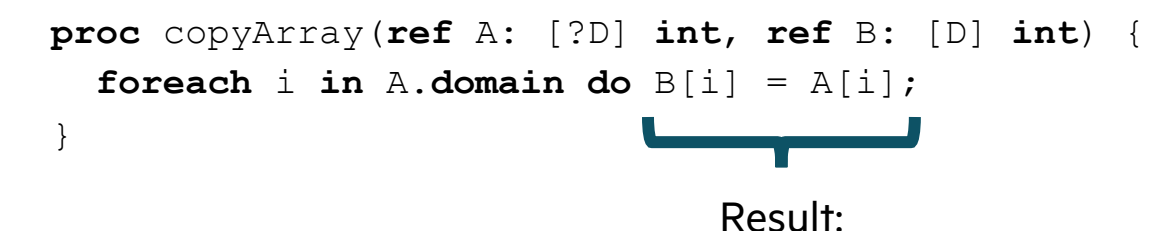

4 metadata accesses *per iteration!*

### **This Effort:**

- Arrays passed by reference to GPU kernels won't be changed from outside
	- –Relax LICM rules to match

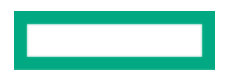

### FASTER ARRAY ACCESS IN KERNELS

Impact

• Performance improvements across multiple benchmarks

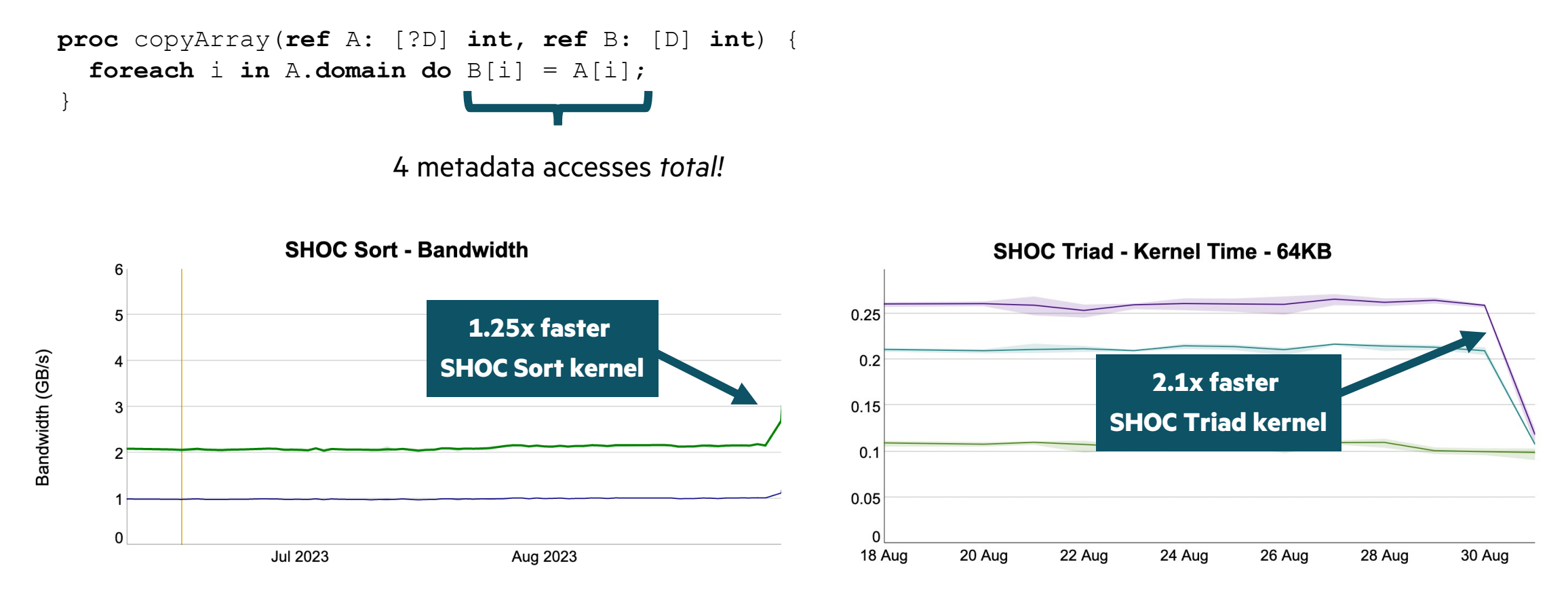

### PEER-TO-PEER ACCESS

Background and This Effort

### **Background:**

- GPUs can communicate directly with one other
	- –Can be through PCIe or communication links such as NVLink or Infinity Fabric
- Previously, Chapel's GPU runtime would not enable peer-to-peer communication

### **This Effort:** Create a way to enable peer-to-peer communication

- Added the 'enableGpuP2P' config constant to 'GPU' module
	- –To use, run your Chapel program with '--enableGpuP2P=true'

### PEER-TO-PEER ACCESS

Impact

**Impact:** On NVIDIA, we see close to 6x throughput improvement in GPU-to-GPU transfers

- Tables measure 8 GiB transfers on a system with 4 NVIDIA A100-SXM4 GPUs
- Row and column correspond to source and destination GPU
- Each transfer was performed individually

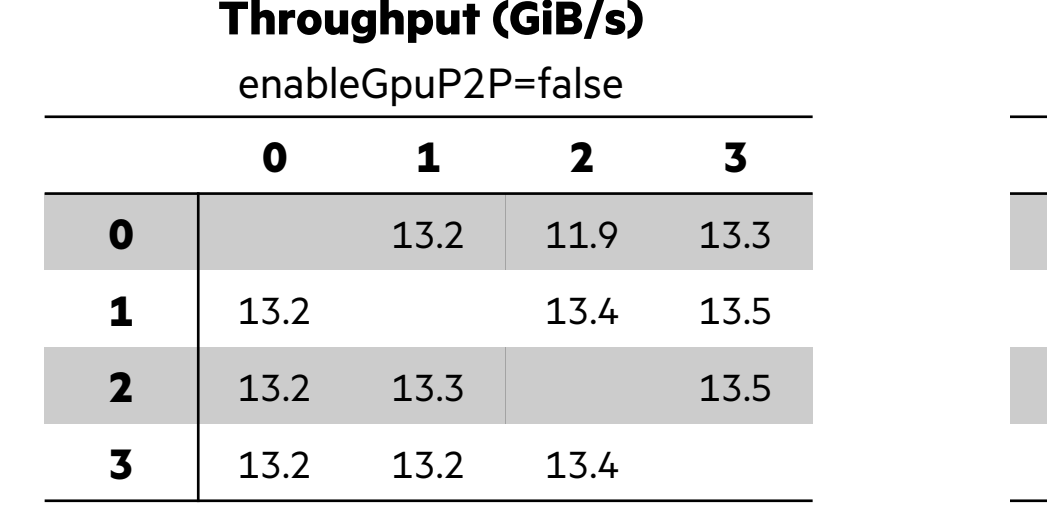

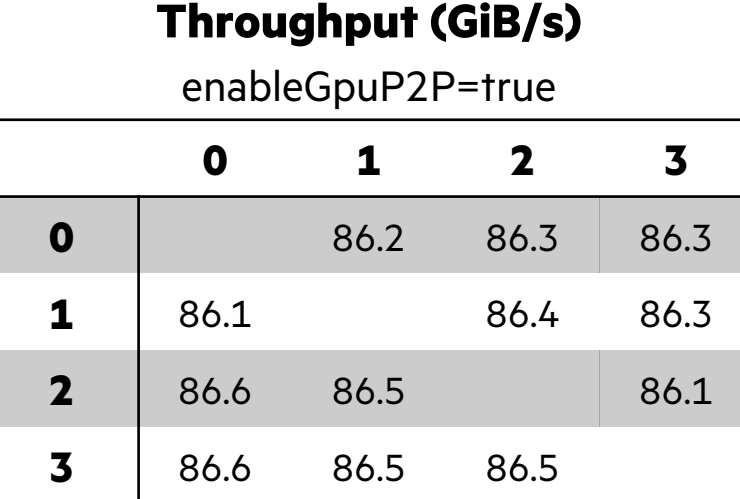

### PEER-TO-PEER ACCESS

Status and Next Steps

**Status:** While NVIDIA GPUs benefit from '--enableGpuP2P', AMD GPU

- We have observed that AMD conducts peer-to-peer transfers by default – On Frontier we see ~10–47 GiB/s transfers in our benchmark regardless of how
- With AMD, setting 'HSA\_ENABLE\_SDMA=0' adjusts GPU-to-GPU transfe
	- We observed up to 160 GiB/s transfer rates on Frontier with this setting

#### **Next Steps:**

- Find non-artificial benchmarks using peer-to-peer communication
- Further investigate peer-to-peer performance with AMD GPUs and Infin –Determine if we want Chapel to adjust 'HSA\_ENABLE\_SDMA'
- Determine if we should allow turning on/off peer-to-peer access on an in –Or allow specifying peer-to-peer communication on an individual put/get basis

### ARRAY-ON-DEVICE

#### **Background:**

- 'array\_on\_device' is a memory strategy
	- Faster data transfers and GPU array initialization
	- –However, CPU array initialization was sub-optimal

### **This Effort:**

- Significantly improved performance
	- Implemented GPU-aware GET/PUT calls
	- –This will also help GPU-driven communication

### **Status:**

- 'array\_on\_device' performs better
	- $-1.2x 14x$  improvements in nightly testing
- It is the default memory strategy as of 1.32

}

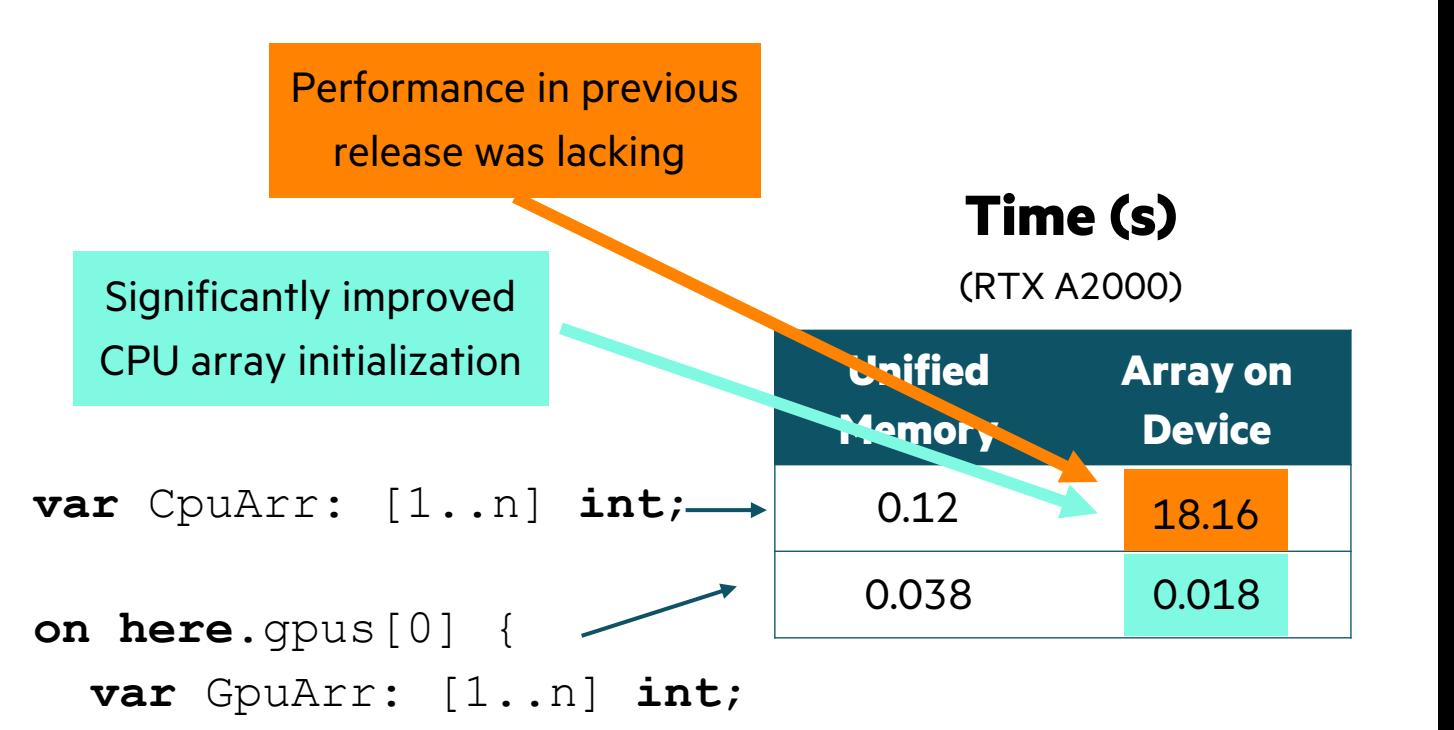

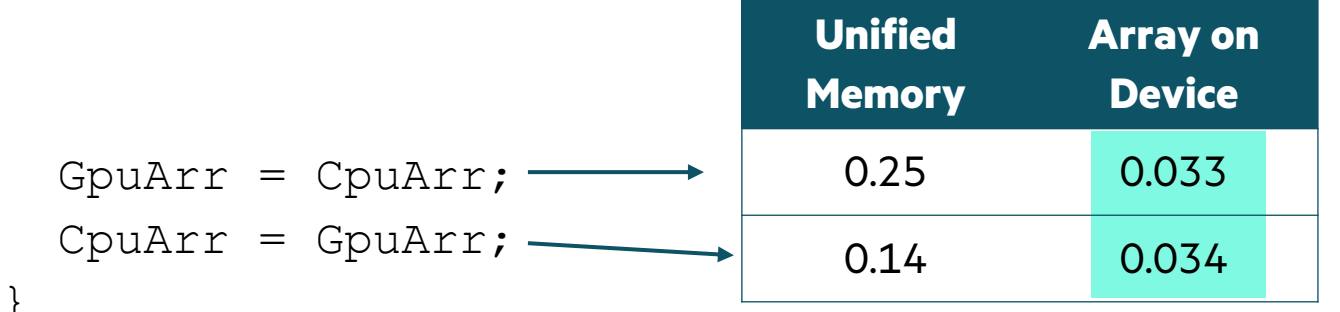

## AVOIDING TASK STARVATION

Background

- Communication and computation overlap is:
	- An optimization to make use of different HW units
	- An important technique in GPU programming
- Chapel tasks are a natural way to achieve overlap
	- However, before 1.32 task starvation prevented that

### **This copy in 'begin' must wait b/c:**

- it got scheduled behind the parent task
- current scheduler does not allow task stealing

... which will happen only when it hits sync variable read *Result: No Overlap*

> Task-private counter determines the core on which child tasks will be scheduled

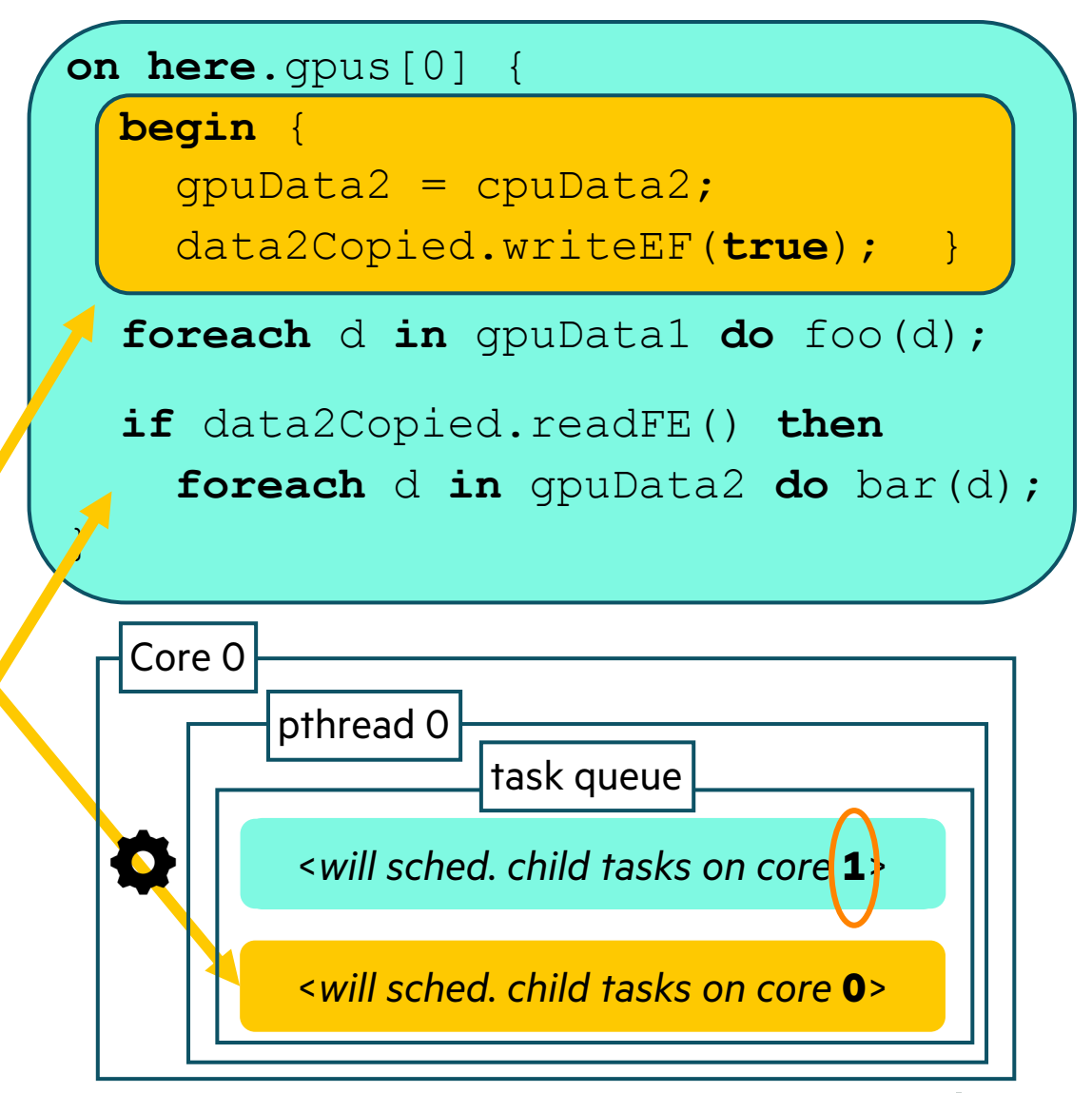

## AVOIDING TASK STARVATION

This Effort

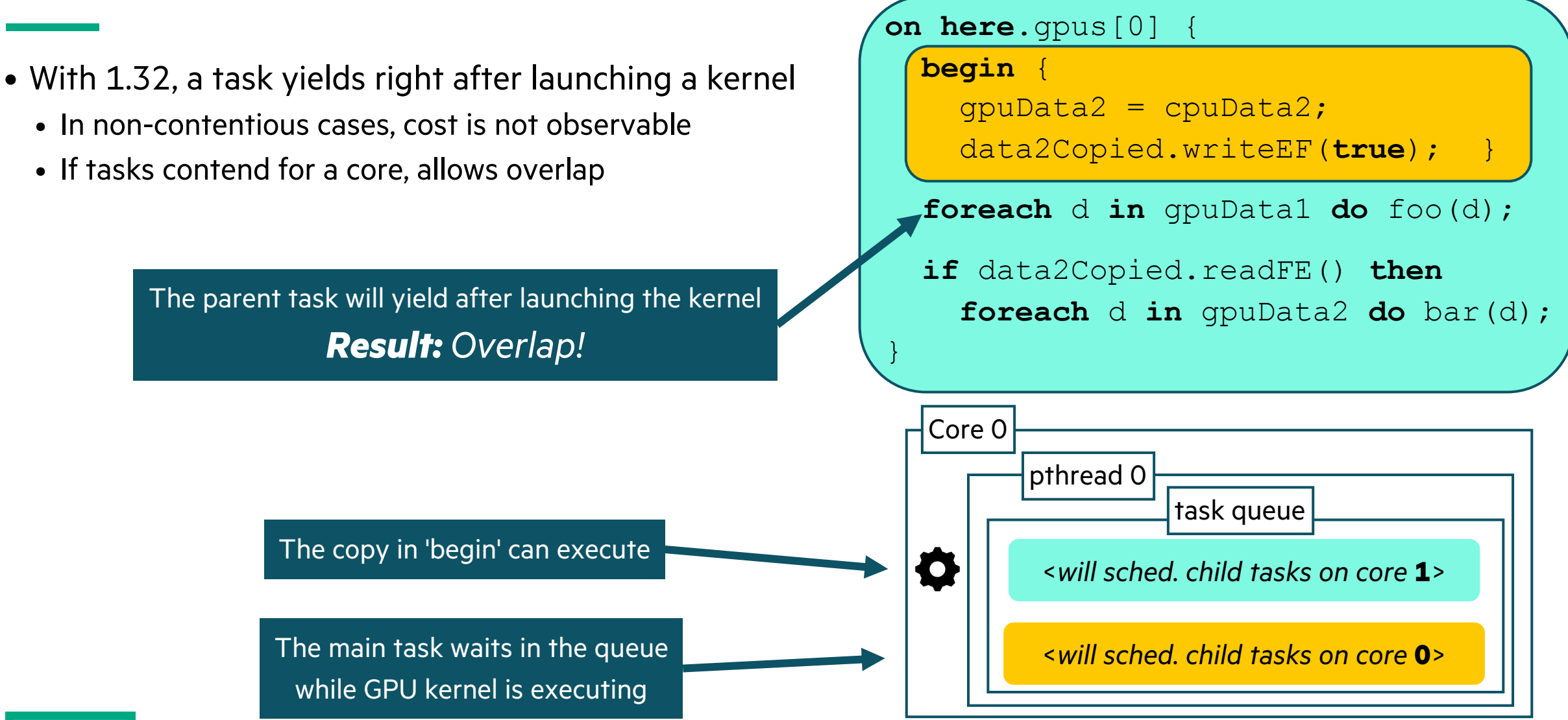

## TASK-PARALLEL GPU OPERATIONS

Background

- To overlap communication/computation on a GPU:
	- Data can be split into chunks
	- Multiple *CUDA/HIP streams* do copy+kernel launch
	- GPU driver can interleave copies with launches –But they must come from different GPU streams
- One way of doing that in Chapel is:
	- Create multiple worker tasks per GPU
	- Have each of them run a loop
	- While picking the next chunk dynamically
	- Until all the chunks are processed
- Before 1.32, this would perform worse
	- Non-overlapped version is faster
	- Regardless of per-task size and/or number of tasks

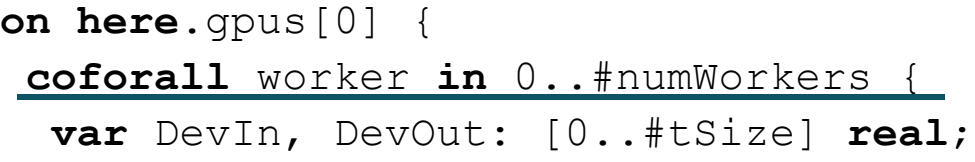

 **while true** { *// dynamically pick the next chunk* **const** myChunkId = curChunk.fetchAdd(1); **if** myChunkId >= numChunks **then break**;

**const** myChunk = myChunkId\*tSize..#tSize;

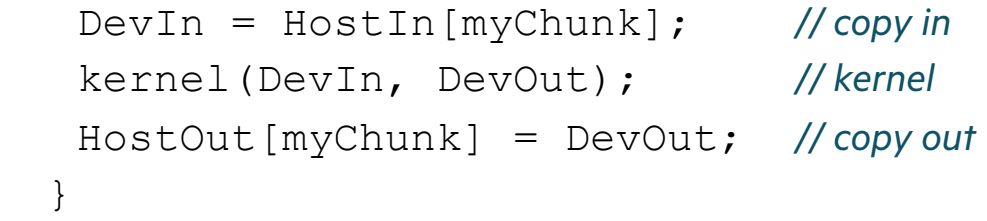

}

}

## TASK-PARALLEL GPU OPERATIONS

Background

- Previously, Chapel used the default GPU stream
	- i.e., GPU operations from parallel tasks got serialized

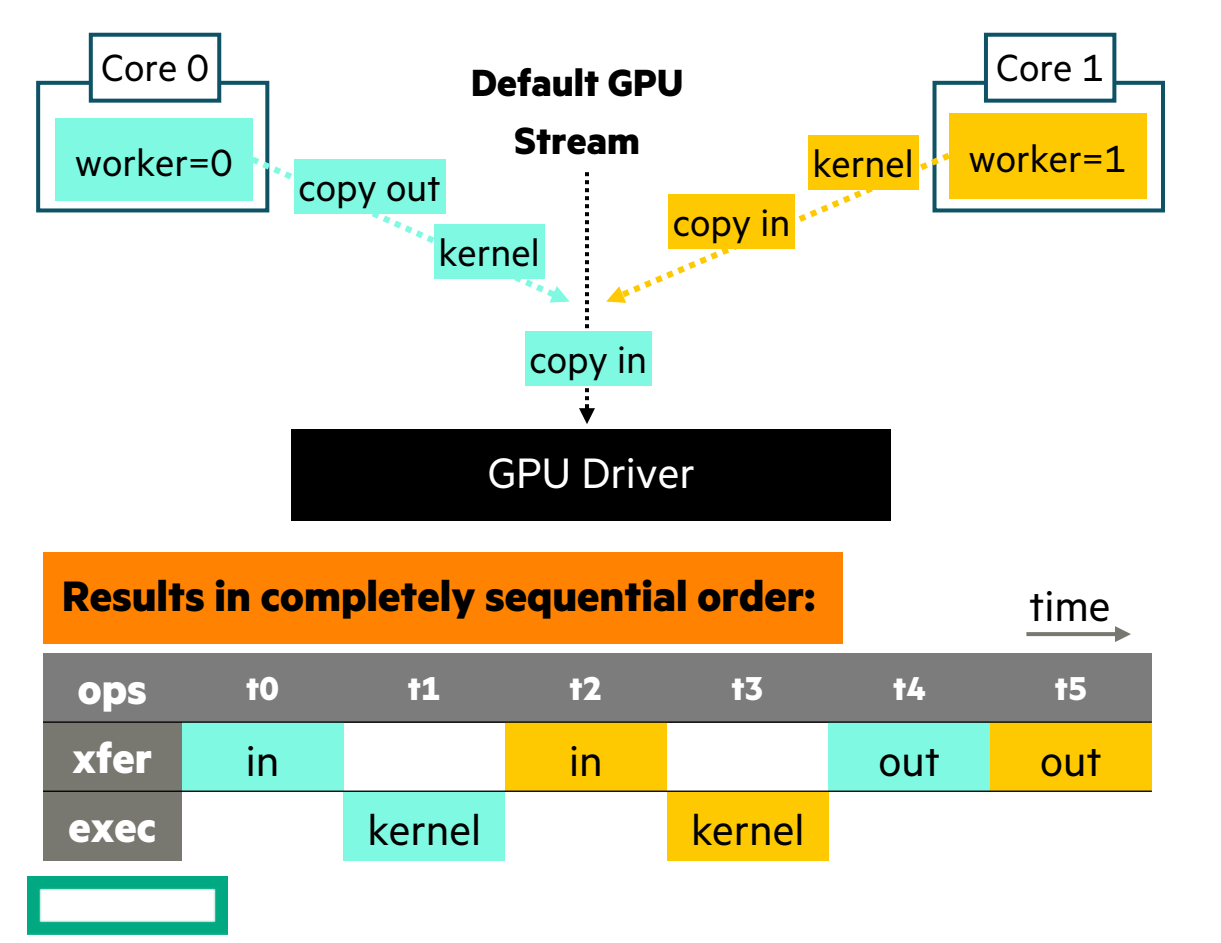

```
on here.gpus[0] {
 coforall worker in 0..#numWorkers {
  var DevIn, DevOut: [0..#tSize] real;
```
#### **while true** { *// dynamically pick the next chunk* **const** myChunkId = curChunk.fetchAdd(1); **if** myChunkId >= numChunks **then break**;

**const** myChunk = myChunkId\*tSize..#tSize;

 DevIn = HostIn[myChunk]; *// copy in* kernel(DevIn, DevOut); *// kernel* HostOut[myChunk] = DevOut; *// copy out* }

}

}

### TASK-PARALLEL GPU OPERATIONS

This Effort and Impact

#### **This Effort:** Per-task, per-device streams

• Each worker task will have its own GPU stream

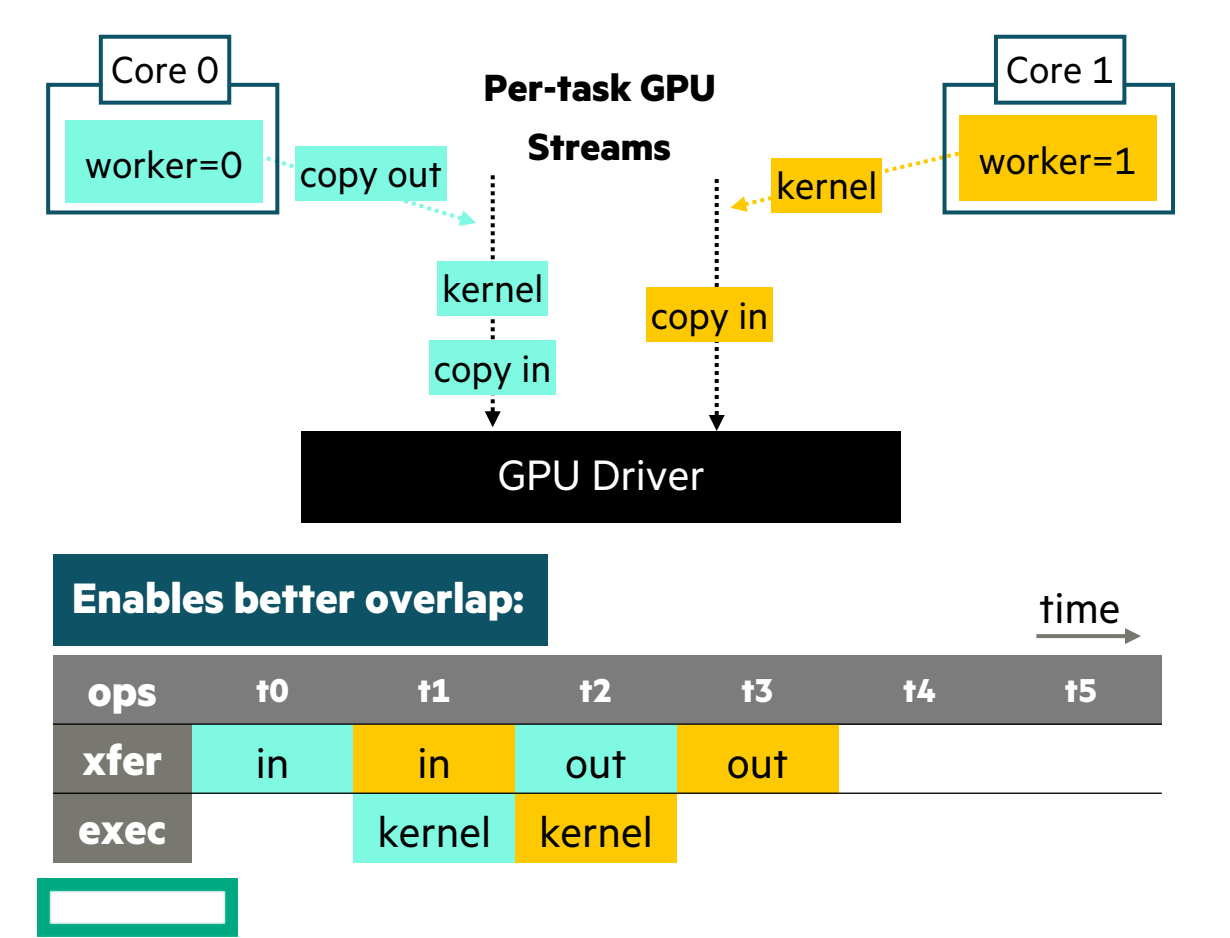

```
on here.gpus[0] {
 coforall worker in 0..#numWorkers {
   var DevIn, DevOut: [0..#tSize] real;
```
#### **while true** {

}

}

 *// dynamically pick the next chunk* **const** myChunkId = curChunk.fetchAdd(1); **if** myChunkId >= numChunks **then break**;

```
 const myChunk = myChunkId*tSize..#tSize;
```
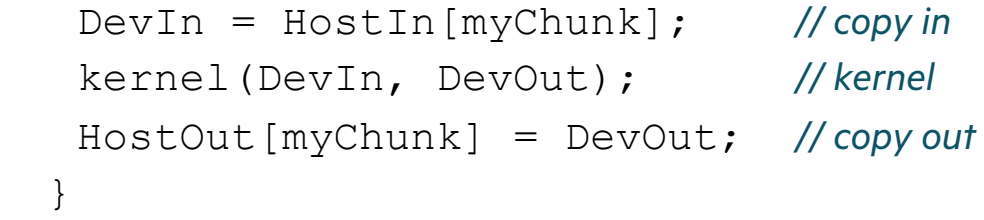

### FASTER MATH LIBRARY CALLS IN KERNELS

**Background:** Math library calls like 'sqrt' were unexpectedly slower compared to CUDA

• Reported by a user  $(\#22112)$ 

**This Effort:** The performance issue is fixed in 1.32

- The compiler was generating calls that were wrapped in some helper fur
- The root issue was the ordering of device library linkage w.r.t. the LLVM

**Impact:** Math library functions perform on-par with CUDA/HIP

• Two mini-applications benefitted from this optimization

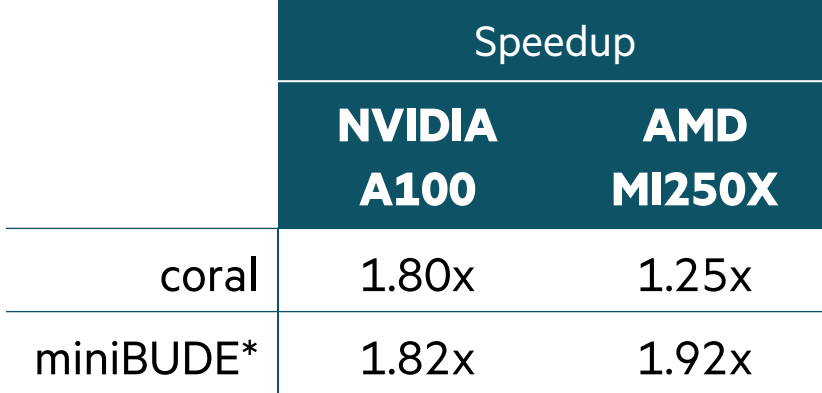

 $*$  https://github.com/xianghao-wang/miniBUDE/tree/benchm

Background

- GPU-eligible loops exhibit different behavior depending on if you are on a GPU locale or not
	- Namely, if we are on a GPU locale then we do a kernel launch
- Checking to see if we are on a GPU adds overhead at every eligible loop
	- Note the repeated execution of the 'if' statement in this example:

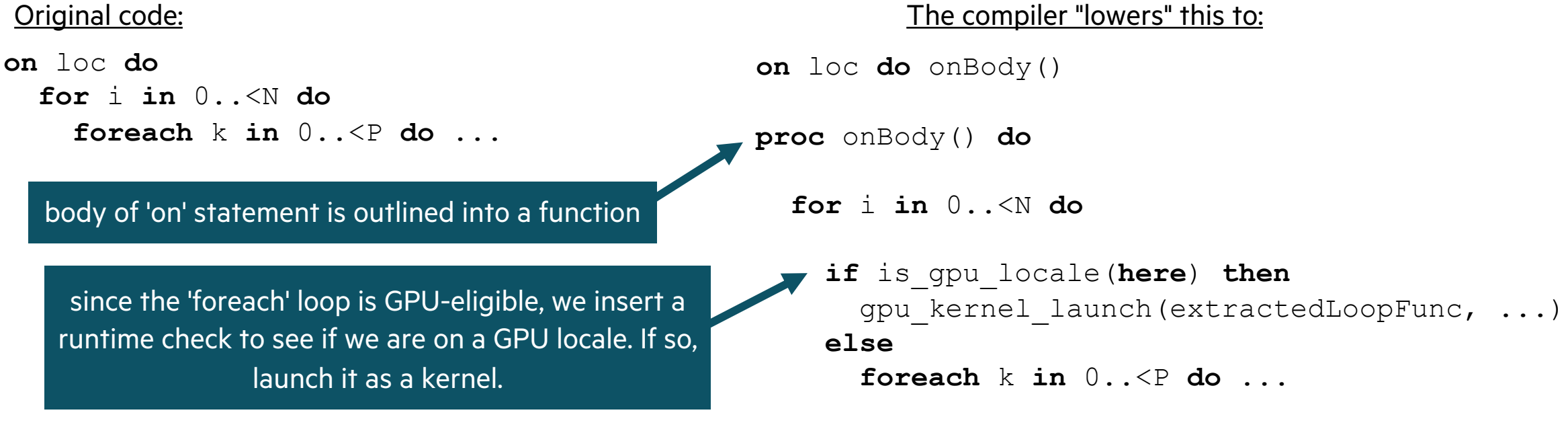

This Effort

- Clone functions reachable from 'on' statements into "GPU-specialized" and "non-GPU-specialized" copies
	- Rewrite calls in GPU-specialized functions to call other specialized functions
	- Perform a runtime check to see if you are on a GPU in the 'on' statement; if so, call the cloned function

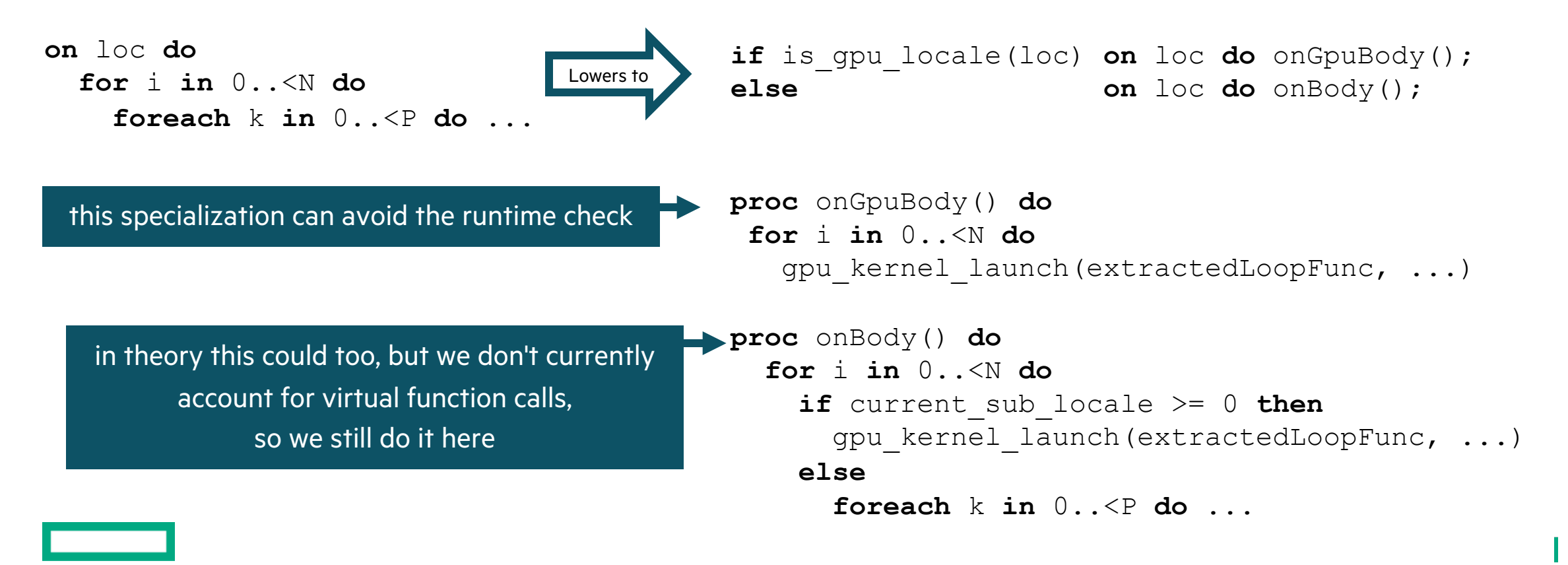

Impact and Status

### **Impact:** Current limitations prevent us from improving performance

- In an unsafe version, we see a 3x performance improvement
	- Unsafe because it does not rewrite virtual function calls in GPU-specialized functions to call GPU-specialized clones
- In our current safe version of the transform, we do not see a performance improvement
	- Safe because we do not remove 'if' statements from non-GPU-specialized functions
- Adding extra functions also increases compile time (~30% longer in some cases)

### **Status**: The transform is considered experimental and may be beneficial in the future

- It can optionally be turned on by passing '--gpu-specialization' to 'chpl'
- Aside from removing a per-eligible-loop runtime check, the transform may prove useful for other optimizations:
	- specializing reductions on GPU locales
	- less aggressive wide pointer usage

Next Steps

- Study more benchmarks, examining overhead from using the GPU locale model on non-GPU bound code
- Make the transform cognizant of virtual function calls
- Avoid overspecialization when unnecessary
- Explore other kinds of specialization that may not add as much compile-time overhead

## SUMMARY & NEXT STEPS

Summary: Highlights from 1.31 and 1.32

#### **Performance:**

- Faster default memory strategy:  $1.2x 14x$  improvement on several benchmarks
- Faster array access in kernels:  $1.1x 2x$  improvement on several benchmarks
- Faster Math library calls:  $1.3x 1.9x$  improvement on two applications
- Can reach peak peer-to-peer bandwidth on Frontier

### **Portability:**

- Feature and performance parity between NVIDIA and AMD targets
- CPU-as-Device mode

#### **Features:**

- Atomic operations
- Ability to compile for multiple NVIDIA architectures
- Increased introspection through: '--report-gpu', '--savec' on AMD and improved kernel naming

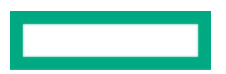

Proposed Next Steps for 1.33 and 1.34

#### **Features:**

- Foreach intents and better shadowing
- Warp-/wavefront-level functions
	- –warp-synchronization
	- –data shuffle
- Initial support for basic whole-array reductions
- Prototype syntax for advanced forall features

### **Performance:**

- Continue investigating low-performance cases
- Investigate non-GPU execution performance
- Outer-loop vectorization for CPU

### **Portability:**

- Improve cpu-as-device behavior parity
- Improve CUDA 12/ROCm 5 support with LLVM 16

### **Explorations:**

- Try using dpc++ as the system LLVM for Intel GPUs
- Start working on GPU-driven communication
- Investigate launching multidimensional grids
- Start improving CPU/GPU portability

## OTHER GPU IMPROVEMENTS

### OTHER GPU IMPROVEMENTS

For a more complete list of GPU support changes and improven refer to the following sections in the **CHANGES.md** file:

- 'GPU Computing'
- 'Bug Fixes for GPU Computing'

# THANK YOU

https://chapel-lang.org @ChapelLanguage